# <span id="page-0-0"></span>naive-ebnf: ETFX Package for EBNF in Plain Text<sup>∗</sup>

Yegor Bugayenko yegor256@gmail.com

2023-01-29, 0.0.2

### 1 Introduction

This package helps render a Extended [Backus-Naur](https://en.wikipedia.org/wiki/Extended_Backus%E2%80%93Naur_form) Form using plain text notation:

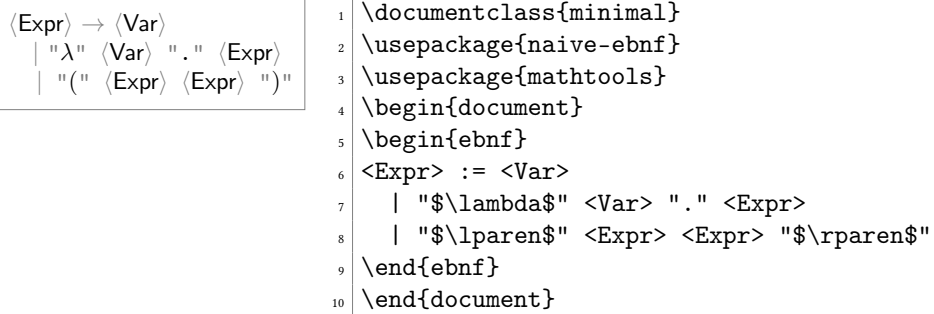

The following syntax is understood inside the ebnf environment:

- := separates the left-hand side from the right-hand side of the production rule;
- <...> denotes a non-terminal (variable);
- "..." denotes a terminal symbol;
- $\bullet$  (...]...) denotes a series of options to choose from;
- [...] denotes an optional substitution;
- {...} denotes a zero or more times repetition;

Attention: The usage of some symbols is prohibited inside terminals. Instead, the following substitutions are recommended:

- \$\lparen\$ and \$\rparen\$ instead of "(" and ")" (from the [mathtools](https://ctan.org/pkg/mathtools) package);
- \$\langle\$ and \$\rangle\$ instead of "<" and ">";
- \$\lbrace\$ and \$\rbrace\$ instead of "{" and "}" (also mathtools);

<sup>∗</sup>The sources are in GitHub at [yegor256/naive-ebnf](https://github.com/yegor256/naive-ebnf)

- <span id="page-1-0"></span>• \$\lbrack\$ and \$\rbrack\$ instead of "[" and "]" (also mathtools);
- \$\vert\$ instead of "|".

\terminal Inside the text, terminals and non-terminals may be formatted using two supplemen- \nonterminal tary commands:

```
The non-terminal \langle \mathsf{Var} \rangle in \lambda\text{-calculus}may be equal to v_1, v_2, \ldots Application starts with "(" and ends with
")".
                                       \frac{1}{\text{the non-terminal Nonterminal}7 in $\lambda$-calculus may be equal
                                       |\text{to } $v_1, v_2, \dots$. Application
                                       \frac{1}{\theta} starts with \terminal{(} and ends
                                       _{10} with \terminal{)}.
```
### 2 Package Options

It's possible to configure the behavior of the package with the help of a few package options:

bw By default, some colors are used in the rendered grammar. However, the bw package option disables any colors and makes sure the gammar is black-and-white:

\usepackage[bw]{naive-ebnf}

### 3 Implementation

First, we process package options:

```
1 \RequirePackage{pgfopts}
             2 \pgfkeys{
             3 /ebnf/.cd,
             4 bw/.store in=\ebnf@bw,
             5 }
             6 \ProcessPgfPackageOptions{/ebnf}
                Then, we include a few packages, mostly to deal with ETFX3 expressions:
             7 \RequirePackage{filecontentsdef}
             8 \RequirePackage{expl3}
\ebnf@color Then, we include xcolor to colorize the output a bit:
             9 \makeatletter\ifdefined\ebnf@bw\else
             10 \RequirePackage{xcolor}
             11 \mid fi
             12 \newcommand\ebnf@color[2]
             13 {\ifdefined\ebnf@bw#2\else\textcolor{#1}{#2}\fi}
             14 \makeatother
```
\terminal Then, we a command to render a single terminal:

```
15 \makeatletter
16 \newcommand\terminal[1]{%
17 \relax\ifmmode\else\ttfamily\fi%
18 \ebnf@color{gray}{"}#1\ebnf@color{gray}{"}}
19 \makeatother
```
\nonterminal Then, we a command to render a single non-terminal:

```
20 \makeatletter
21 \newcommand\nonterminal[1]
22 {\langle\lambda\rangle}^{\langle\theta\rangle} {\(\ebnf@color{gray}{\rangle}\)}
23 \makeatother
```
Then, we define supplementary commands:

```
24 \makeatletter
25 \newcommand\ebnf@optional[1]
26 {\ebnf@color{gray}{[}#1\ebnf@color{gray}{]}}
27 \newcommand\ebnf@repetition[1]
28 {\ebnf@color{gray}{\{}#1\ebnf@color{gray}{\}}}
29 \newcommand\ebnf@grouping[1]
30 {\ebnf@color{gray}{(}#1\ebnf@color{gray}{)}}
31 \ExplSyntaxOn
32 \newcommand\ebnf@terminal[1]{
33 \tl_set:Nn \l_ebnf_tl { }
34 \tl_set_rescan:Nno \l_ebnf_tl { } { #1 }
35 \terminal{\l_ebnf_tl}
36 }
37 \ExplSyntaxOff
38 \newcommand\ebnf@to
39 {\ebnf@color{gray}{\(\to\)}}
40 \newcommand\ebnf@alternation
41 {\ebnf@color{gray}{\(\vert\)}}
42 \newcommand\ebnf@eol{\\}
43 \makeatother
```
ebnf Then, we define the ebnf environment:

```
44 \ExplSyntaxOn
45 \cs_generate_variant:Nn \tl_replace_all:Nnn {Nx}
46 \NewDocumentEnvironment{ebnf}{}{\filecontentsdefmacro\l__ebnf_tmp_tl}{
47 \endfilecontentsdefmacro
48 \str_set:NV \l__ebnf_tmp_tl \l__ebnf_tmp_tl
49 \str_set:Nx \l__ebnf_tmp_tl {\str_range:Nnn \l__ebnf_tmp_tl {1} {-2}}
50 \regex_replace_all:nnN { \{(.+?)\} }
51 {\c{ebnf@repetition}{\1}} \l__ebnf_tmp_tl
52 \regex_replace_all:nnN { \((.+?)\) }
53 {\c{ebnf@grouping}{\1}} \l__ebnf_tmp_tl
54 \regex_replace_all:nnN { \[([^\]]+?)\] }
55 \{\c{ebnf@optional}\{\1}\ \l{\_ebnf\_tmp_t1}56 \regex_replace_all:nnN { <([A-Za-z][a-z-]+)> }
57 {\c{nonterminal}} {\l{1}} \ l_eebnf_tmp_t158 \regex replace all:nnN { "([^*']+) " }59 {\c{ebnfdterminal}{\1}} \l1_ebnf_tmp_t160 \regex_replace_all:nnN { \^^M\s*\| }
61 {\^^M :=} \l__ebnf_tmp_tl
62 \regex_replace_all:nnN { \| }
63 {\c{ebnf@alternation}{}} \l__ebnf_tmp_tl
64 \regex_replace_all:nnN { \^^M\s*:= }
65 {\\^M \cc{-\}\c{hspace}}\c{ebnf@alternation}{\} \l_=ebnf\_tmp_tl66 \regex_replace_all:nnN { := }
67 {\c{ebnf@to}{}} \l_ebnf_tmp_tl
68 \regex replace all:nnN \{\ \cap M \}
```
 $\{\c{ebnf@eol}\}\ \lceil \ldots \rfloor_{\text{tmp_tmp_t1}}$  \tl\_put\_left:Nn \l\_\_ebnf\_tmp\_tl {} \tl\_put\_right:Nn \l\_\_ebnf\_tmp\_tl {}  $\lceil \cdot \frac{1}{2} \rceil$   $\lfloor \cdot \frac{1}{2} \rfloor$  } \ExplSyntaxOff

\endinput

# Change History

#### 0.0.1

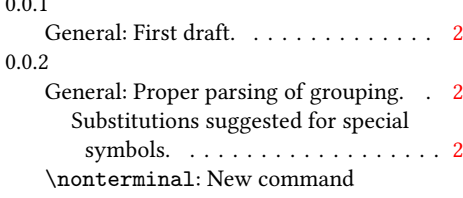

\nonterminal added, to enable rendering non-terminal symbols outside of the  $\tt ebnf$  environment.  $\,$  .  $\,$  [3](#page-2-0)  $\,$ \terminal: New command \terminal added, to enable rendering terminal symbols outside of the ebnf environment. . [2](#page-1-0)

## Index

Numbers written in italic refer to the page where the corresponding entry is described; numbers underlined refer to the code line of the definition; numbers in roman refer to the code lines where the entry is used.

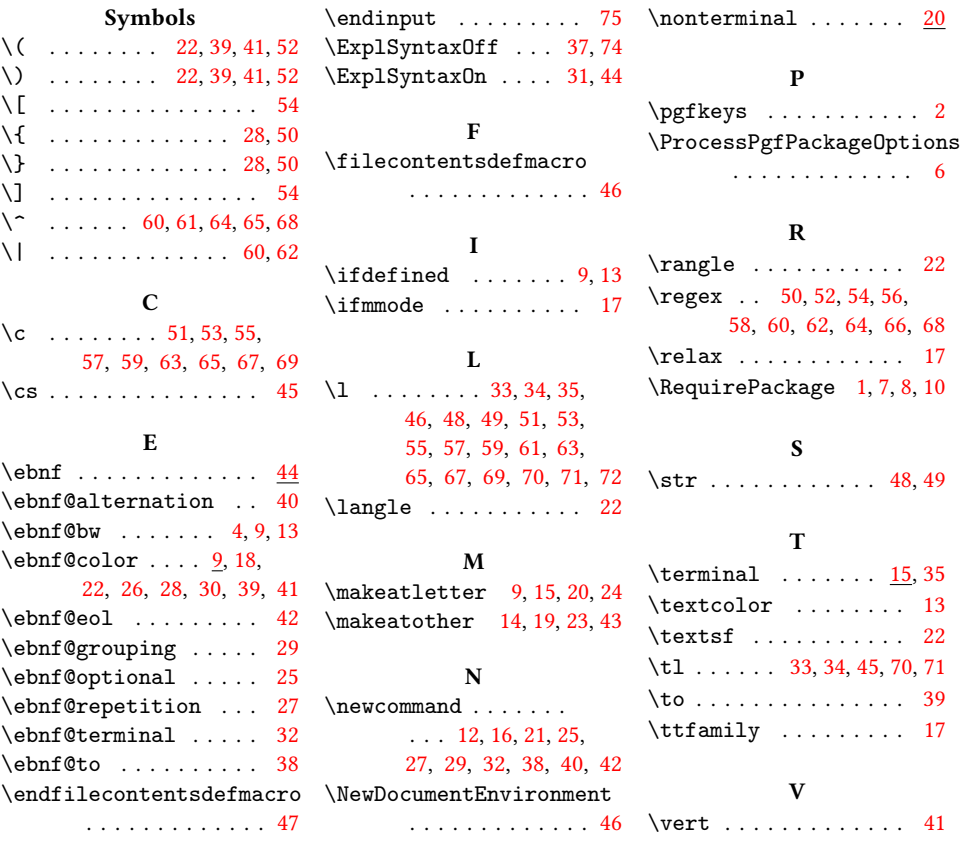